# Package 'zellkonverter'

December 2, 2021

<span id="page-0-0"></span>Title Conversion Between scRNA-seq Objects

Version 1.4.0

Date 2021-10-20

Description Provides methods to convert between Python AnnData objects and SingleCellExperiment objects. These are primarily intended for use by downstream Bioconductor packages that wrap Python methods for single-cell data analysis. It also includes functions to read and write H5AD files used for saving AnnData objects to disk.

biocViews SingleCell, DataImport, DataRepresentation

License MIT + file LICENSE

- Imports Matrix, basilisk, reticulate, SingleCellExperiment (>= 1.11.6), SummarizedExperiment, DelayedArray, methods, S4Vectors, utils, cli
- Suggests covr, spelling, testthat, knitr, rmarkdown, BiocStyle, scRNAseq, HDF5Array, rhdf5, BiocFileCache

URL <https://github.com/theislab/zellkonverter>

BugReports <https://github.com/theislab/zellkonverter/issues>

Encoding UTF-8

LazyData true

Roxygen list(markdown = TRUE)

RoxygenNote 7.1.2

Language en-GB

StagedInstall no

VignetteBuilder knitr

git\_url https://git.bioconductor.org/packages/zellkonverter

git\_branch RELEASE\_3\_14

git\_last\_commit bcef367

git last commit date 2021-10-26

Date/Publication 2021-12-02

```
Author Luke Zappia [aut, cre] (<https://orcid.org/0000-0001-7744-8565>),
     Aaron Lun [aut] (<https://orcid.org/0000-0002-3564-4813>)
```

```
Maintainer Luke Zappia <luke@lazappi.id.au>
```
# R topics documented:

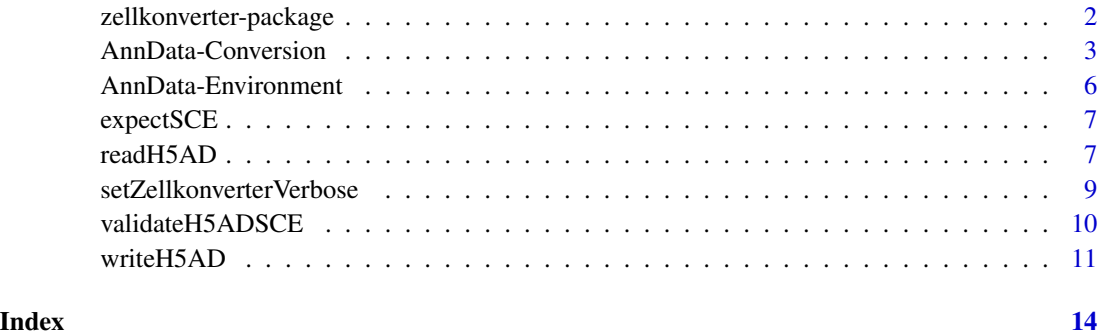

zellkonverter-package *zellkonverter: Conversion Between scRNA-seq Objects*

#### Description

Provides methods to convert between Python AnnData objects and SingleCellExperiment objects. These are primarily intended for use by downstream Bioconductor packages that wrap Python methods for single-cell data analysis. It also includes functions to read and write H5AD files used for saving AnnData objects to disk.

#### Author(s)

Maintainer: Luke Zappia <luke@lazappi.id.au> [\(ORCID\)](https://orcid.org/0000-0001-7744-8565)

# Authors:

• Aaron Lun <infinite.monkeys.with.keyboards@gmail.com> [\(ORCID\)](https://orcid.org/0000-0002-3564-4813)

# See Also

Useful links:

- <https://github.com/theislab/zellkonverter>
- Report bugs at <https://github.com/theislab/zellkonverter/issues>

<span id="page-2-0"></span>AnnData-Conversion *Convert AnnData between and SingleCellExperiment*

# <span id="page-2-1"></span>Description

Conversion between Python AnnData objects and [SingleCellExperiment](#page-0-0) objects.

### Usage

```
AnnData2SCE(
  adata,
  X<sub>name</sub> = NULL,
  layers = TRUE,
  uns = TRUE,var = TRUE,obs = TRUE,varm = TRUE,obsm = TRUE,varp = TRUE,obsp = TRUE,raw = FALSE,
  skip_assays = FALSE,
 hdf5_backed = TRUE,
  verbose = NULL
)
SCE2AnnData(
  sce,
 X_name = NULL,assays = TRUE,
  colData = TRUE,
  rowData = TRUE,
  varm = TRUE,reducedDims = TRUE,
 metadata = TRUE,colPairs = TRUE,
  rowPairs = TRUE,
  skip_assays = FALSE,
  verbose = NULL
)
```
# Arguments

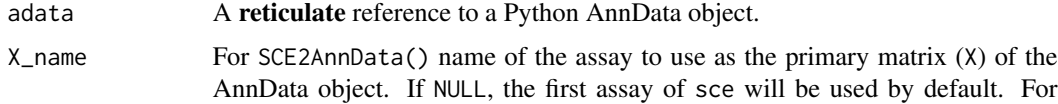

AnnData2SCE() name used when saving X as an assay. If NULL looks for an X\_name value in uns, otherwise uses "X".

<span id="page-3-0"></span>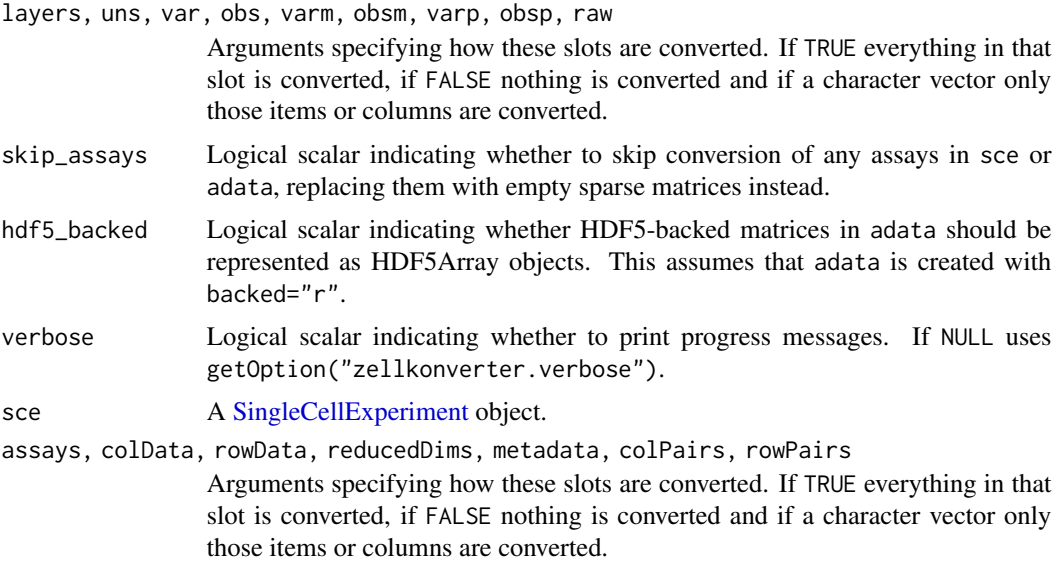

# Details

These functions assume that an appropriate Python environment has already been loaded. As such, they are largely intended for developer use, most typically inside a basilisk context.

The conversion is not entirely lossless. The current mapping is shown below (also at [https://](https://tinyurl.com/AnnData2SCE) [tinyurl.com/AnnData2SCE](https://tinyurl.com/AnnData2SCE)):

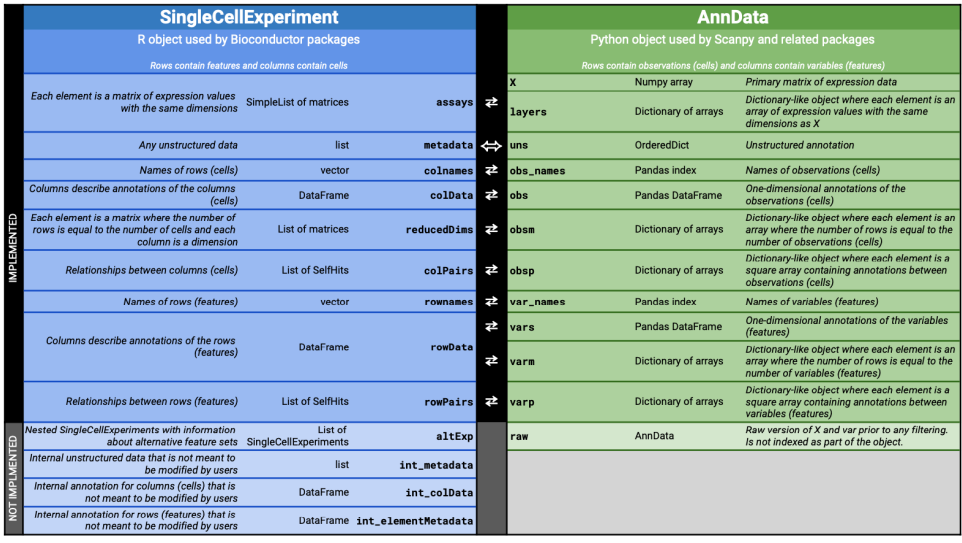

In SCE2AnnData(), matrices are converted to a **numpy**-friendly format. Sparse matrices are converted to [dgCMatrix](#page-0-0) objects while all other matrices are converted into ordinary matrices. If skip\_assays = TRUE, empty sparse matrices are created instead and the user is expected to fill in the assays on the Python side.

# <span id="page-4-0"></span>AnnData-Conversion 5

For AnnData2SCE(), a warning is raised if there is no corresponding R format for a matrix in the AnnData object, and an empty sparse matrix is created instead as a placeholder. If skip\_assays = NA, no warning is emitted but variables are created in the  $int_{\text{metadata}}()$  of the output to specify which assays were skipped.

If skip\_assays = TRUE, empty sparse matrices are created for all assays, regardless of whether they might be convertible to an R format or not. In both cases, the user is expected to fill in the assays on the R side, see [readH5AD\(\)](#page-6-1) for an example.

We attempt to convert between items in the [SingleCellExperiment](#page-0-0) [metadata\(\)](#page-0-0) slot and the AnnData uns slot. If an item cannot be converted a warning will be raised.

Values stored in the varm slot of an AnnData object are stored in a column of [rowData\(\)](#page-0-0) in a [SingleCellExperiment](#page-0-0) as a [DataFrame](#page-0-0) of matrices. If this column is present an attempt is made to transfer this information when converting from [SingleCellExperiment](#page-0-0) to AnnData.

# Value

AnnData2SCE() will return a [SingleCellExperiment](#page-0-0) containing the equivalent data from adata.

SCE2AnnData() will return a **reticulate** reference to an AnnData object containing the content of sce.

#### Author(s)

Luke Zappia

Aaron Lun

# See Also

[writeH5AD\(\)](#page-10-1) and [readH5AD\(\)](#page-6-1) for dealing directly with H5AD files.

#### Examples

```
if (requireNamespace("scRNAseq", quietly = TRUE)) {
   library(basilisk)
   library(scRNAseq)
   seger <- SegerstolpePancreasData()
   # These functions are designed to be run inside
   # a specified Python environment
   roundtrip <- basiliskRun(fun = function(sce) {
       # Convert SCE to AnnData:
       adata <- zellkonverter::SCE2AnnData(sce)
       # Maybe do some work in Python on 'adata':
        # BLAH BLAH BLAH
        # Convert back to an SCE:
        zellkonverter::AnnData2SCE(adata)
   }, env = zellkonverterAnnDataEnv, sce = seger)
}
```
<span id="page-5-0"></span>AnnData-Environment *AnnData environment*

# **Description**

The Python environment used by **zellkonverter** for interfacing with the **anndata** Python library (and H5AD files) is described by the dependencies in .AnnDataDependencies. The zellkonverterAnnDataEnv variable is the [basilisk::BasiliskEnvironment\(\)](#page-0-0) used by zellkonverter.

#### Usage

.AnnDataDependencies

zellkonverterAnnDataEnv

#### Format

A character vector containing the pinned versions of all Python packages in zellkonverterAnnDataEnv.

A [basilisk::BasiliskEnvironment\(\)](#page-0-0) containing zellkonverter's AnnData Python environment.

#### Details

The .AnnDataDependencies variable is exposed for use by other package developers who want an easy way to define the dependencies required for creating a Python environment to work with AnnData objects, most typically within a **basilisk** context. For example, we can simply combine this vector with additional dependencies to create a **basilisk** environment with Python package versions that are consistent with those in zellkonverter.

If you want to run code in the exact environment used by zellkonverter this can be done using zellkonverterAnnDataEnv in combination with [basilisk::basiliskStart\(\)](#page-0-0) and/or [basilisk::basiliskRun\(\)](#page-0-0). Please refer to the **basilisk** documentation for more information on using these environments.

#### Author(s)

Luke Zappia

Aaron Lun

#### Examples

```
.AnnDataDependencies
```

```
cl <- basilisk::basiliskStart(zellkonverterAnnDataEnv)
anndata <- reticulate::import("anndata")
basilisk::basiliskStop(cl)
```
<span id="page-6-0"></span>expectSCE *Expect SCE*

# Description

Test that a SingleCellExperiment matches an expected object. Designed to be used inside testhat::test\_that() during package testing.

# Usage

expectSCE(sce, expected)

# Arguments

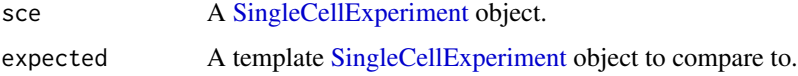

# Value

TRUE invisibly if checks pass

# Author(s)

Luke Zappia

<span id="page-6-1"></span>readH5AD *Read H5AD*

# Description

Reads a H5AD file and returns a [SingleCellExperiment](#page-0-0) object.

# Usage

```
readH5AD(
  file,
  X<sub>name</sub> = NULL,
  use_lhdf5 = FALSE,
  reader = c("python", "R"),
  verbose = NULL,
  ...
\mathcal{L}
```
# <span id="page-7-0"></span>Arguments

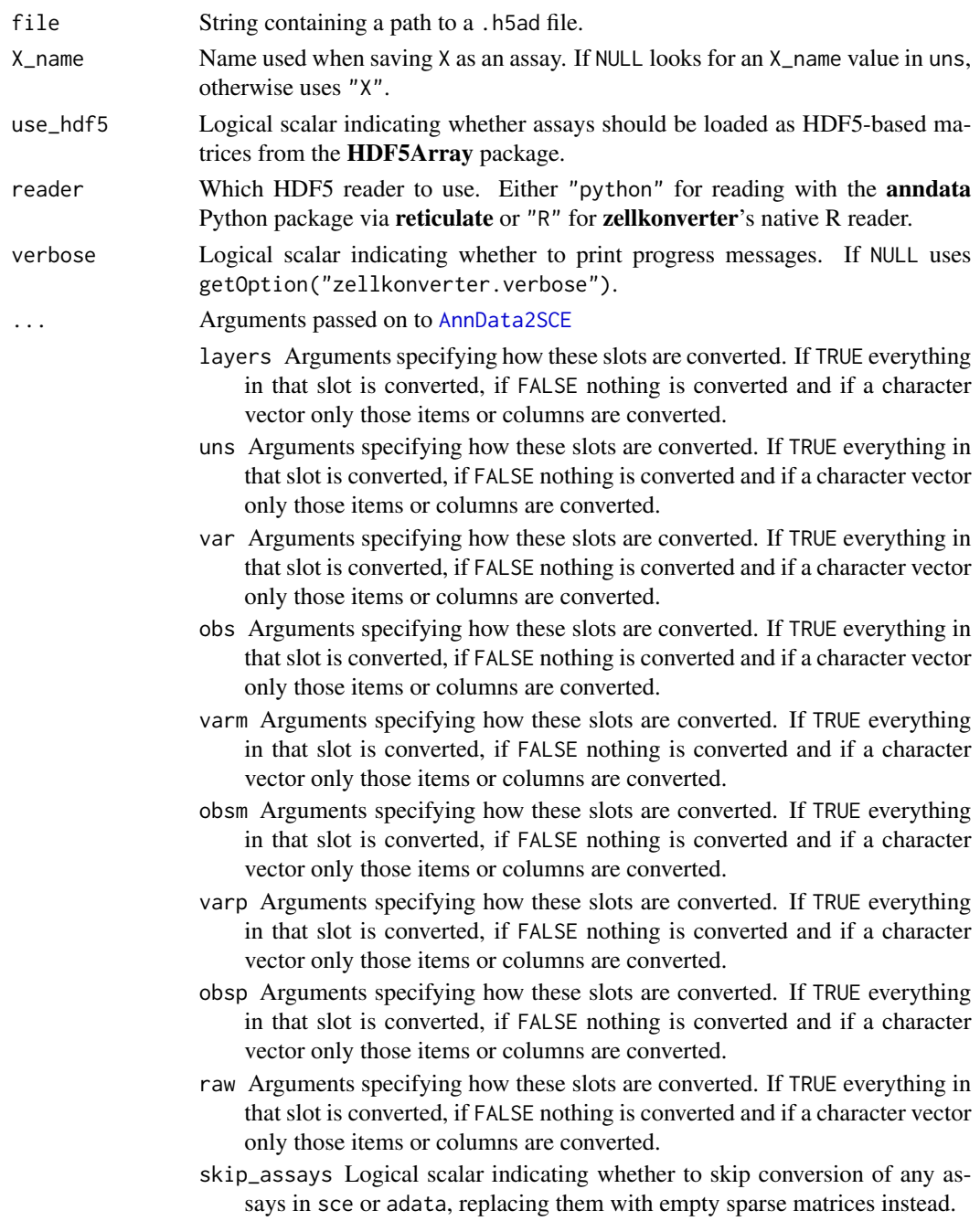

# Details

Setting use\_hdf5 = TRUE allows for very large datasets to be efficiently represented on machines with little memory. However, this comes at the cost of access speed as data needs to be fetched from the HDF5 file upon request.

# <span id="page-8-0"></span>setZellkonverterVerbose 9

When first run, this function will instantiate a conda environment containing all of the necessary dependencies. This will not be performed on any subsequent run or if any other **zellkonverter** function has been run prior to this one.

Setting reader = "R" will use an experimental native R reader instead of reading the file into Python and converting the result. This avoids the need for a Python environment and some of the issues with conversion but is still under development and is likely to return slightly different output.

### Value

A [SingleCellExperiment](#page-0-0) object is returned.

#### Author(s)

Luke Zappia

Aaron Lun

# See Also

[writeH5AD\(\)](#page-10-1), to write a [SingleCellExperiment](#page-0-0) object to a H5AD file. [AnnData2SCE\(\)](#page-2-1), for developers to convert existing AnnData instances to a [SingleCellExperiment.](#page-0-0)

#### Examples

library(SummarizedExperiment)

```
file <- system.file("extdata", "krumsiek11.h5ad", package = "zellkonverter")
sce <- readH5AD(file)
class(assay(sce))
sce2 <- readH5AD(file, use_hdf5 = TRUE)
class(assay(sce2))
sce3 <- readH5AD(file, reader = "R")
```
setZellkonverterVerbose

*Set zellkonverter verbose*

#### Description

Set the zellkonverter verbosity option

# Usage

setZellkonverterVerbose(verbose = TRUE)

#### Arguments

verbose Logical value for the verbosity option.

# Details

Running setZellkonverterVerbose(TRUE) will turn on zellkonverter progress messages by default without having to set verbose = TRUE in each function call. This is done by setting the "zellkonverter.verbose" option. Running setZellkonverterVerbose(FALSE) will turn default verbosity off.

# Value

The value of getOption("zellkonverter.verbose") invisibly

#### Examples

```
current <- getOption("zellkonverter.verbose")
setZellkonverterVerbose(TRUE)
getOption("zellkonverter.verbose")
setZellkonverterVerbose(FALSE)
getOption("zellkonverter.verbose")
setZellkonverterVerbose(current)
getOption("zellkonverter.verbose")
```
validateH5ADSCE *Validate H5AD SCE*

# Description

Validate a SingleCellExperiment created by readH5AD(). Designed to be used inside testhat::test\_that() during package testing.

# Usage

validateH5ADSCE(sce, names, missing)

#### Arguments

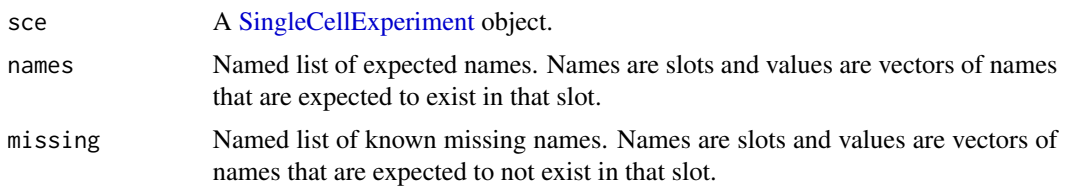

# Details

This function checks that a SingleCellExperiment contains the expected items in each slot. The main reason for this function is avoid repeating code when testing multiple .h5ad files. The following items in names and missing are recognised:

• assays - Assay names

<span id="page-9-0"></span>

#### <span id="page-10-0"></span>writeH5AD 11

- colData colData column names
- rowData rowData column names
- metadata metadata names
- redDim Reduced dimension names
- varm Column names of the varm rowData column (from the AnnData varm slot)
- colPairs Column pair names
- rowPairs rowData pair names
- raw\_rowData rowData columns names in the raw altExp
- raw\_varm Column names of the raw varm rowData column (from the AnnData varm slot)

If an item in names or missing is NULL then it won't be checked. The items in missing are checked that they explicitly do not exist. This is mostly for record keeping when something is known to not be converted but can also be useful when the corresponding names item is NULL.

# Value

If checks are successful TRUE invisibly, if not other output depending on the context

# Author(s)

Luke Zappia

<span id="page-10-1"></span>writeH5AD *Write H5AD*

#### Description

Write a H5AD file from a [SingleCellExperiment](#page-0-0) object.

# Usage

```
writeH5AD(
  sce,
  file,
  X<sub>name</sub> = NULL,
  skip_assays = FALSE,
  compression = c("none", "gzip", "lzf"),verbose = NULL,
  ...
)
```
# <span id="page-11-0"></span>Arguments

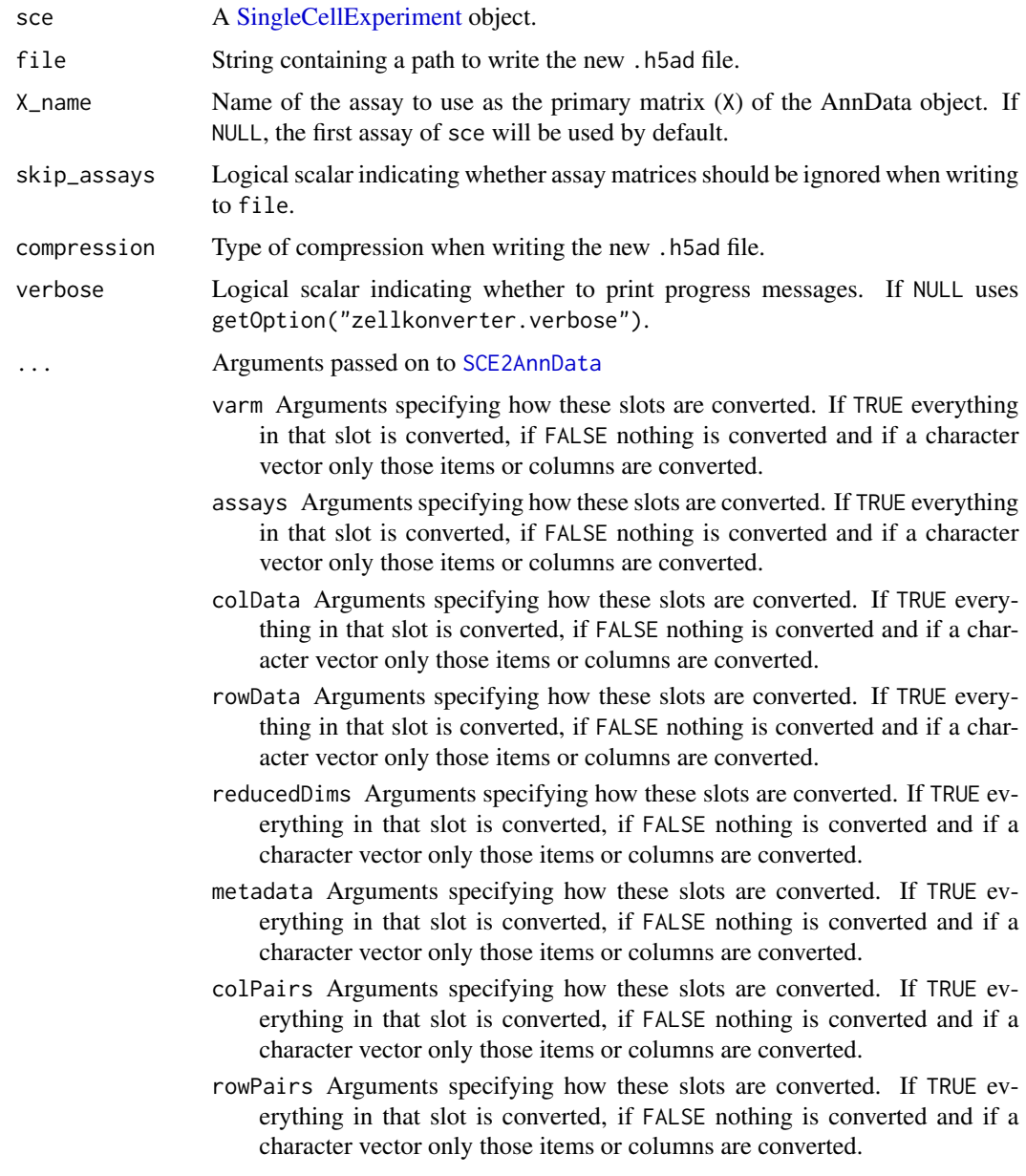

# Details

# Environment:

When first run, this function will instantiate a conda environment containing all of the necessary dependencies. This will not be performed on any subsequent run or if any other zellkonverter function has been run prior to this one.

# Skipping assays:

#### <span id="page-12-0"></span>writeH5AD 13

Setting skip\_assays = TRUE can occasionally be useful if the matrices in sce are stored in a format that is not amenable for efficient conversion to a numpy-compatible format. In such cases, it can be better to create an empty placeholder dataset in file and fill it in R afterwards.

#### DelayedArray assays:

If sce contains any DelayedArray matrices as assays writeH5AD() will write them to disk using the rhdf5 package directly rather than via Python to avoid instantiating them in memory. However there is currently an issue which prevents this being done for sparse DelayedArray matrices.

#### Known conversion issues:

# *Coercion to factors:*

The anndata package automatically converts some character vectors to factors when saving .h5ad files. This can effect columns of rowData(sce) and colData(sce) which may change type when the .h5ad file is read back into R.

#### Value

A NULL is invisibly returned.

#### Author(s)

Luke Zappia Aaron Lun

# See Also

[readH5AD\(\)](#page-6-1), to read a [SingleCellExperiment](#page-0-0) file from a H5AD file.

[SCE2AnnData\(\)](#page-2-1), for developers to create an AnnData object from a [SingleCellExperiment.](#page-0-0)

#### Examples

```
# Using the Zeisel brain dataset
if (requireNamespace("scRNAseq", quietly = TRUE)) {
   library(scRNAseq)
   sce <- ZeiselBrainData()
    # Writing to a H5AD file
    temp <- tempfile(fileext = ".h5ad")
   writeH5AD(sce, temp)
}
```
# <span id="page-13-0"></span>Index

```
∗ datasets
    AnnData-Environment, 6
.AnnDataDependencies
        (AnnData-Environment), 6
AnnData-Conversion, 3
AnnData-Environment, 6
AnnData2SCE, 8
AnnData2SCE (AnnData-Conversion), 3
AnnData2SCE(), 9
basilisk::BasiliskEnvironment(), 6
basilisk::basiliskRun(), 6
basilisk::basiliskStart(), 6
DataFrame, 5
dgCMatrix, 4
expectSCE, 7
int_metadata(), 5
metadata(), 5
readH5AD, 7
readH5AD(), 5, 13
rowData(), 5
SCE2AnnData, 12
SCE2AnnData (AnnData-Conversion), 3
SCE2AnnData(), 13
setZellkonverterVerbose, 9
SingleCellExperiment, 3–5, 7, 9–13
validateH5ADSCE, 10
writeH5AD, 11
writeH5AD(), 5, 9
zellkonverter (zellkonverter-package), 2
zellkonverter-package, 2
zellkonverterAnnDataEnv
```

```
(AnnData-Environment), 6
```